# **ZIMetI**

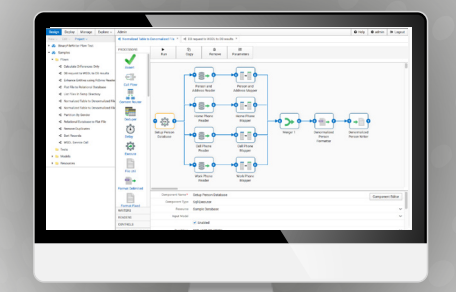

# An Open Source, Lightweight, Integration Platform

#### **Overview**

Data integration needs are everywhere. Whether it's implementing a new system, enhancing an existing one, or bringing a new business partner online, chances are good the project has data integration needs. At JumpMind, we believe integrations should be configured, not coded. We don't think you should have to be a rocket scientist to get the tool up and running, and if the tool doesn't provide a specialized need, you should be able to add it. Metl allows you to do all of the above. Download it, run it, and create integrations in minutes, not hours, days or weeks. Integrate using web services, database calls, flat files, jms queues and more. Deploy it wherever you need it, mobile devices, enterprise servers or the cloud.

## **Key Features**

- Web based for easy deployment on-premise or in the cloud
- Download, install, and run in minutes
- Configure with graphical drag and drop components
- Leverage web services, jms queues, databases, and flat files
- Model, parse, format, sort, route, lookup, map, and more
- Create custom components for specialized needs
- Distribute Metl agents to deploy and run integrations anywhere
- Create and deploy web services

#### **Professional Support**

A production environment demands dependable, expert resources to provide technical assistance and troubleshoot problems. A Support Subscription from JumpMind provides access to highly skilled support engineers with guaranteed initial response times.

## **Support Options:**

**Standard Support** - A Standard Support Subscription equips you with support options to keep your application available and on-track. It includes technical support with a 6-hour maximum initial response time during business hours for Priority 1 issues. Incidents are entered via email or a web-based issue tracker.

**Enterprise Support** - An Enterprise Support Subscription gives you the level of coverage needed for a business-critical application. It includes technical support with a 2-hour maximum initial response time covered 24/7 for Priority 1 incidents. Non-emergency priorities are covered during business hours with improved response times over Standard Support. Incidents are entered via email, a webbased issue tracker, or emergency telephone number.

## **System Requirements:**

- Windows, Linux, Solaris, Mac OS X
- Java Runtime Environment

## **Metl Components:**

#### **Readers/Writers**

- → Eile Readers/Writers Text, Binary, XML, JSON
- Relational Database **Readers/Writers** Any JDBC Compliant Database

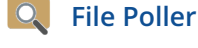

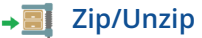

#### **Parsers and Formatters**

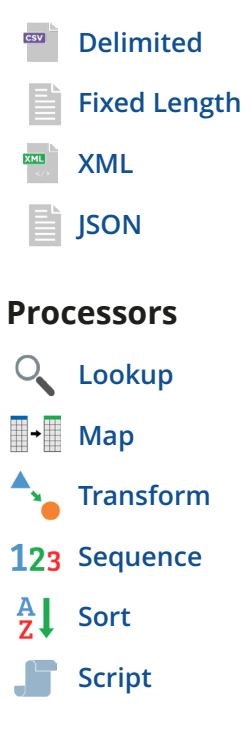

#### **Web Services**

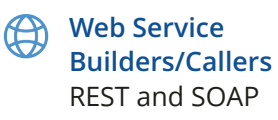

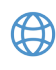

**HTTP Request/Response** For Hosting Web Services

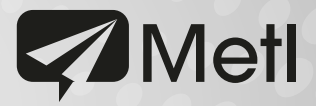

#### Read and write relational data stores, call web services, parse, format, transform and more.

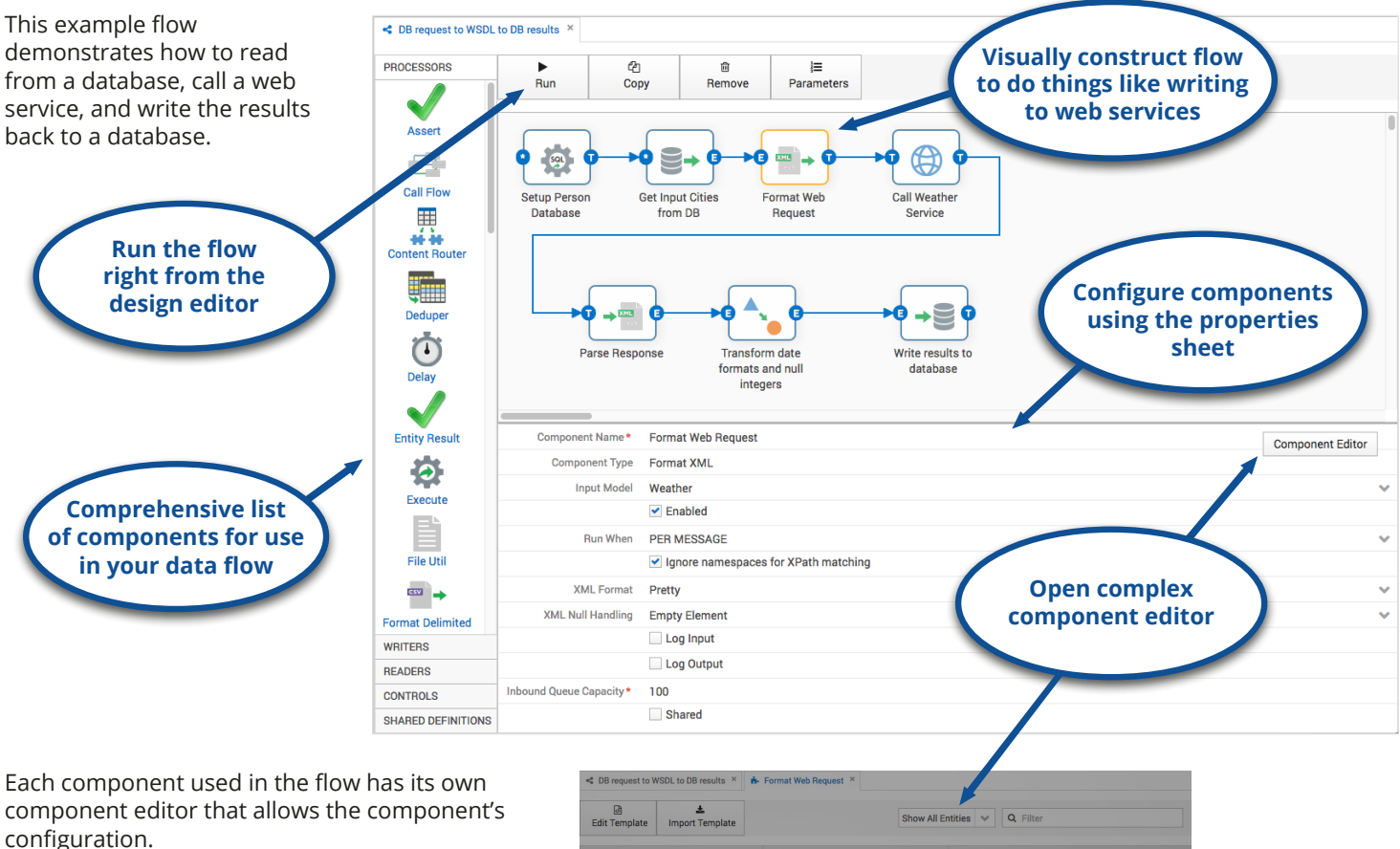

The XML formatter component editor allows configuration of an xml template and xpath mapping for each element.

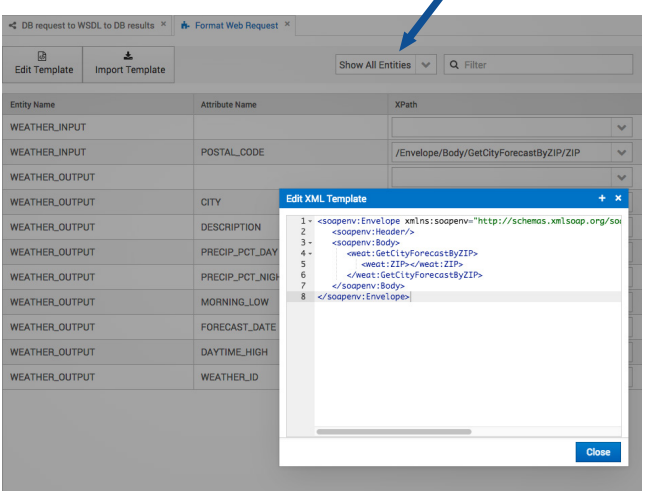

#### **About JumpMind**

JumpMind is an open source software company specializing in data replication and integration for the enterprise. Our mission is to build software that is creative, practical, and easy to use. We provide consulting, development services, training, and support for our customers.

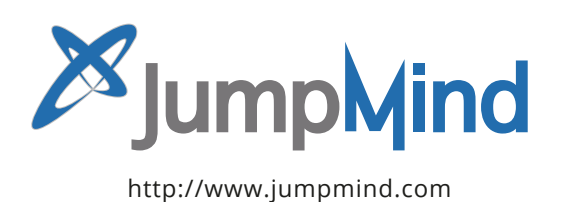

#### JumpMind, Inc.

PO Box 21611 · Columbus, Ohio 43221 · USA

4 +1-888-942-IUMP (5867) ext 8

⊠ sales@jumpmind.com

Copyright © 2008-2016 JumpMind, Inc. All rights reserved. JumpMind, JumpMind logo, SymmetricDS, and SymmetricDS logo are trademarks of JumpMind in the United States and other countries. All other trademarks are the property of the respective owners.